#### **Class Protocol**

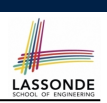

## **Administrative Issues**

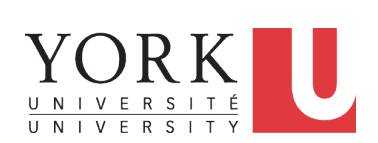

EECS1021: Object Oriented Programming: from Sensors to Actuators Winter 2019

CHEN-WEI WANG

- No talking, no mobile *distracting*, *disrespectful* to everyone
- If you feel like talking or using mobile, please *leave*.
- In class: core concepts, examples, *your engagement*

#### **3 of 25**

#### **Instructor**

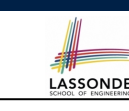

• How may you call me?

JACKIE (most preferred)

"Professor Jackie", "Professor", "Professor Wang", "Sir", "Hey", "Hi", "Hello"

- Office: Lassonde Building 2043
- Office hours: *3pm 5pm* on *Wednesdays* and *Fridays*. Or by appointments.
- Advice on performing well in the course? Speak to me **early**!

#### **Writing E-Mails to Your Instructor**

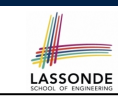

- Think of me as your *colleague* who is happy to help you learn.
- You want to write to your colleagues with *courtesy*.
- This sounds **very rude** (and may be delayed, if not ignored):

```
On the link you sent us for our mark
my mark for lab0 did not appear on it
and i submitted lab0 during my lab session
-sent from my iPhone
```
● This sounds *much nicer*:

```
Hello Jackie, the link you sent didn't work.
I did submit my lab0. Could you please look into this?
Thanks! Jim
\sim
```
sent from my iPhone

### **Course Information**

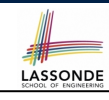

- Course moddle page: https://moodle.info.yorku.ca/ Log in and look for Section Z of EECS1021 There is a course forum. Post your questions!! Never share solutions to labs on the forum!!!
- For personal, course-related inquiries: eecs1021.w19@gmail.com
- Check your emails regularly!

#### **Required Study Materials**

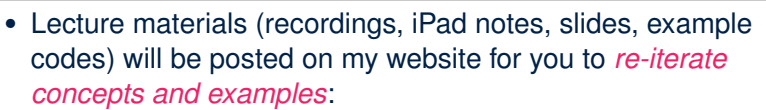

LASSONDE

**LASSONDE** 

https://www.eecs.yorku.ca/˜jackie/teaching/lectures/ #EECS1021\_W19

• Given that we only have 2 hours of lecture per week, when there are *slides that I cannot finish in class*, you will be required to complete them in this tutorial series:

https://www.youtube.com/playlist?list=PL5dxAmCmjv\_ 4ULUz5UodwJjtaJ8YJ\_\_bz

I will restrict this to  $<$  1 hour (a week)  $\odot$ 

● I will crate tutorial videos to *help you complete lab exercises*:

https://www.youtube.com/playlist?list=PL5dxAmCmjv\_ 5NRNPG3OiWZWAqmvCjiLfG

**7 of 25**

**Not enrolled yet? Switch lab session?**

- LASSONDE
- Please speak to the undergraduate office at *LAS 1012M*.
- If you haven't enrolled yet, it's your *sole responsibility* of following the course as if you were enrolled.

⇒ It's *not acceptable* to ask for extensions on missed labs/quizzes/tests after you are enrolled.

- If you haven't been enrolled but want to be added to the course moodle, contact: eecs1021.w19@gmail.com with your:
	- Student Number
	- LastName, FirstName
	- Passport York Login ID

### **Grading Scheme**

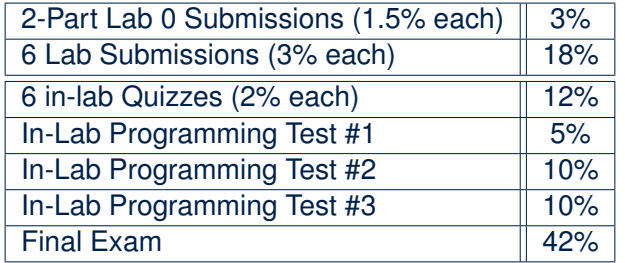

Each lab submission (except for Lab 0) consists of two parts: 2% for Eclipse programming (e.g., console application) 1% for hardware configuration (e.g., Phidget board)

**5 of 25**

## **Lab (Grading, Quiz, and Test) Schedule**

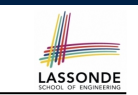

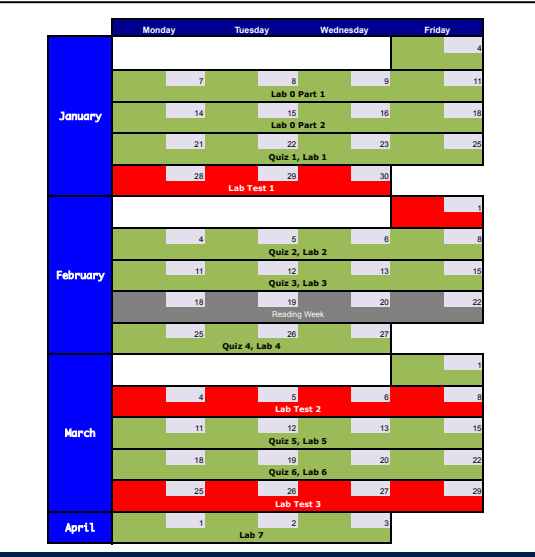

#### **Agenda for Scheduled Lab Session (1)**

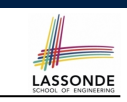

#### **Case 1: When There Is a Scheduled Lab Test**

- You will be seated according to a *seating plan*.
- The test starts promptly *at the start* of the scheduled lab session.
- Typically a lab test takes *80 minutes*.
	- *Preparation guide* will be given to you about a week prior to the test.
	- *No data sheet* will be allowed.
	- You **are** required to use Eclipse and write Java programs with *valid syntax* .

**11 of 25**

## **Agenda for Scheduled Lab Session**

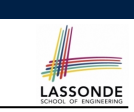

- Each scheduled lab session is for 3 hours.
- The agenda to be run depends on whether or not there is a scheduled lab test.
- You *must* attend the quiz/test/grading session of your *registered lab session*.

## **Agenda for Scheduled Lab Session (2.1)**

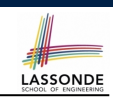

**Case 2: When There Is not a Scheduled Lab Test** ○ There will be *a Quiz* (based on lectures and labs). ○ Arrive promptly *at the start* of your scheduled lab session. **10 minutes** : Check your YU card and sign up for the quiz. **20 minutes** : Take the quiz (no data sheet, no Eclipse). **5 minutes** : Take a break. **75 minutes** : Complete and get programming exercises graded. ● Programming exercises will be **assigned to you in advance**. ● You must **work on your own** for this programming part of the lab. **10 minutes** : Take a break and check out the hardware kit. **50 minutes** : Complete hardware experiments. ● Instructions will be **given to you in advance**. ● You must **work as a team of 4** for this hardware part of the lab.

**9 of 25**

## **Agenda for Scheduled Lab Session (2.2)**

LASSONDE

*Example*: LAB 06, starting at 5:30pm on Fridays, in WSC108.

#### **Case 1: When There Is a Scheduled Lab Test**

○ The test runs from 5:30pm to 6:50pm.

#### **Case 2: When There Is not a Scheduled Lab Test**

- You are required to arrive promptly at 5:30pm.
	- **5:30 5:40** : Check your YU card and sign up for the quiz.
	- $5:40 6:00$  : Take the quiz.
	- **6:00 6:05** : Take a break.
	- **6:05 7:20** : Complete and get programming exercises graded.
	- **7:20 7:30** : Take a break and check out the hardware kit.
	- **7:30 8:20** : Complete hardware experiments.

#### **13 of 25**

#### **Why this Course? (2)**

- *Computational thinking (CT)* is a fundamental skill for **everyone**, not just for computer scientists.
	- Reference: Wing, J.M., 2006. *Computational thinking*. Communications of the ACM, 49(3), pp.33 35.

**LASSONDE** 

LASSONDE

- Thinking like a computer scientist means **more than being able to program** a computer. It requires **thinking at multiple levels of abstraction**.
	- *Level of Java Code*: How Programs Behave at Runtime
- *Above the Level of Code*: *Logical rationale* behind some *functioning*/*malfunctioning* code.
- Being able to think *abstractly* without seeing changes on a physical device is an important skill you are expected to acquire when graduating.
	- Think of programming interviews at Google: Given problems described in English, solve it on a whiteboard.
- **15 of 25**

**Why this Course? (1)**

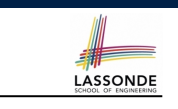

## **What Is Course About? (1)**

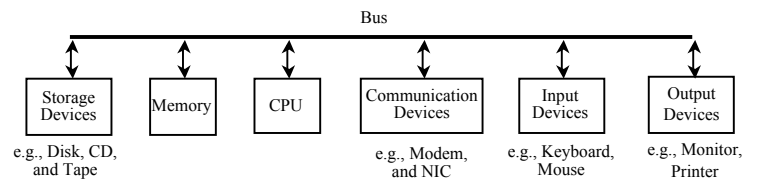

#### A computer includes both:

- *Hardware*
	- visible, physical, tangible (peripheral) devices
	- *repeatedly* and efficiently executes given instructions
- *Software*
	- invisible, abstract, intangible task-control instructions
	- reflects programmers' *intelligence*

Does the notion of *stupid computer* really make sense?

**16 of 25**

● It is a *pre-requisite* to:

- *EECS2030*: Advanced Object Oriented Programming
- *EECS2011*: Fundamentals of Data Structure

[the "job interview course"]

#### **What Is Course About? (2)**

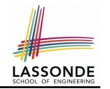

- What computers read is difficult for humans, and vice versa.
	- Computers are good at processing *machine language* (0s and 1s).
	- Human beings are good at *abstract thinking* for problem solving.
- *Assembly language* is a big step forward for humans to specify steps of primitive instructions (e.g., memory loads/stores, arithmetic operations, etc.).

#### Say \$t0, \$t1, \$t2, \$n, \$i are addresses; \$n stores value *N*:

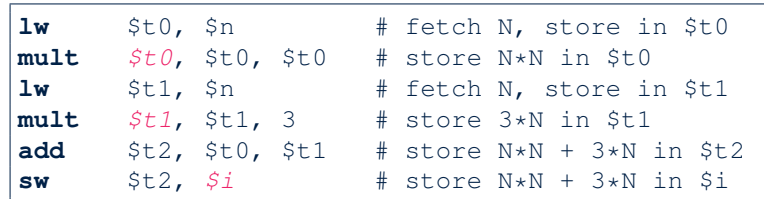

○ *Level of abstraction* of the assembly is still *too low* for humans.

- $\circ$  The above is equivalent to a line of Java code:  $i = N*N + 3*N$
- You will have fun with programming in assembly in EECS2021! **17 of 25**

### **Is This an Easy Course?**

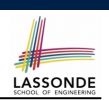

**LASSONDE** 

This may *not* be an easy course.

- You need to work HARD and STEADILY in order to perform well.
- Hardware experiment (e.g., Phidget board) is only meant to be a way to have you engaged.
- Acquiring the *programming* and *problem-solving* skills is the key to success in this course.

But this will *be* a course for you to acquire solid computational thinking and programming skills.

**19 of 25**

#### **What Is Course About? (3)**

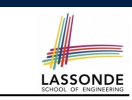

- *High-level programming language* (e.g., Java) is even closer to our natural way of thinking (i.e., closer to "writing an essay").
- 1 *Scanner keyboard* = **new** *Scanner*(*System*.*in*);
- 2 **int** *weight* = *keyboard*.*nextInt*();
- 3 **int** *height* = *keyboard*.*nextInt*();
- 4 **int** *bmi* = *weight* / (*height* \* *height*);
- 5 *System*.*out*.*println*("BMI (Body Mass Index) is: " + *bmi*);
- You will study fundamentals for *Computational Thinking* :
	- assignments
	- conditionals
	- loops
	- 1D and 2D arrays
	- classes and objects
	- attributes and methods

# **Study Tips**

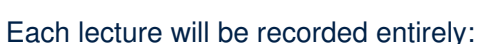

- *Not meant to be a replacement for classes!*
- Focus reaching *maximum comprehension*.
- *Ask questions!*
- Take (even incomplete) notes, which will help when re-iterating lectures.

# **General Tips about Studying in a University <b>Asson**ce

- To do well, *inspiration* is more important than *perspiration*.
- Hard work does not necessarily guarantee success, but no success is possible without *hard work*
	- ⇒
	- Don't be too satisfied just by the fact that you work hard.
	- Make sure you work hard both on *mastering "ground stuffs"* and, more importantly, on *staying on top of what's being taught*.
	- Be *adventurous* about going beyond lectures (e.g., CodingBat).
	- Be *curious* about why things work the way they do.
	- Always *reflect* yourself on *how things are connected* .

#### **Need Accommodation for Tests/Exams?**

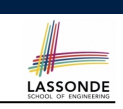

**LASSONDE** 

- Please approach me (email, in person) as soon as possible, so we can make proper arrangements for you.
- We will work out a way for you to gain the most out of this course!

#### **23 of 25**

#### **21 of 25**

### **Academic Integrity**

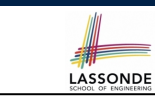

The moral code or ethical policy of academia:

- avoidance of cheating or plagiarism;
- maintenance of academic standards;
- honesty and rigor in research and academic publishing.

Pay careful attention to *all* occasions where the submitted work is to be graded and receive credits (i.e., labs, quizzes, assignments, tests, exams).

It is *absolutely not* acceptable if, in any of these occasions, you:

- share your (programming or written) solutions with others;
- copy and paste solutions from elsewhere and claim that they are yours.

## **Index (1)**

**Instructor Class Protocol Writing E-Mails to Your Instructor Course Information Not enrolled yet? Switch lab session? Required Study Materials Grading Scheme Lab (Grading, Quiz, and Test) Schedule Agenda for Scheduled Lab Session Agenda for Scheduled Lab Session (1) Agenda for Scheduled Lab Session (2.1) Agenda for Scheduled Lab Session (2.2) Why this Course? (1) Why this Course? (2) 24 of 25**

# **Index (2)**

**What Is Course About? (1)**

**What Is Course About? (2)**

**What Is Course About? (3)**

**Is This an Easy Course?**

**Study Tips**

**General Tips about Studying in a University**

**LASSONDE** 

**Academic Integrity**

**Need Accommodation for Tests/Exams?**

**25 of 25**